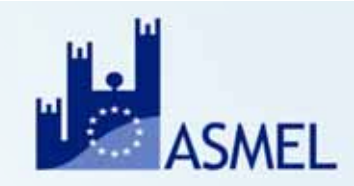

### **7 LUGLIO 2022**

## **IL SISTEMA REGIS PER IL MONITORAGGIO E LA RENDICONTAZIONE DEI PROGETTI PNRR**

**RELATORE: DOTT. SSA TANIA SALUCCI**

**ASMEL Associazione per la Sussidiarietà e la Modernizzazione degli Enti Locali www.asmel.eu 800165654** 

**webinar@asmel.eu**

# **Il Monitoraggio**

Il Monitoraggio è il complesso di procedure, tecniche <sup>e</sup> attività volte alla rilevazione **periodica** dei dati relativi allo **stato di attuazione progressivo di un programma/progetto.**

Nella programmazione comunitaria il monitoraggio assume una funzione essenziale quale fondamentale processo di osservazione dell'attuazione delle politiche di sviluppo <sup>e</sup> strumento necessario per la corretta ed efficace attuazione dei Programmi di investimento, verificando, in maniera trasversale <sup>e</sup> continuativa, le condizioni basilari per la più corretta gestione, sorveglianza, valutazione <sup>e</sup> controllo.

Nel Regolamento RRF il ruolo del monitoraggio assume una più ampia connotazione, inteso quale "scambio elettronico di dati" tra tutti i soggetti <sup>e</sup> le autorità coinvolte nel processo attuativo.

**Legge n. 178 del 30/12/2020**, art. 1 comma 1043 ha previsto la messa <sup>a</sup> disposizione di un apposito Sistema **Informatico** 

**DPCM del 15/09/2021** stabilisce che le Amministrazioni Centrali titolari di misure del PNRR sono responsabili del monitoraggio costante <sup>e</sup> continuativo dei dati di avanzamento fisico, procedurale <sup>e</sup> finanziario delle misure di loro responsabilità.

## **Il Sistema ReGiS**

RGS ha sviluppato il sistema informatico ReGiS specificamente rivolto alla rilevazione e diffusione dei dati di monitoraggio del PNRR, nonché a supportare gli adempimenti di rendicontazione e controllo previsti dalla normativa vigente.

Il sistema ReGiS è **interoperabile** con le principali banche dati nazionali e garantisce l'assolvimento degli obblighi previsti in merito al monitoraggio degli investimenti pubblici ed allinea costantemente la Banca Dati delle Pubbliche Amministrazioni, per assicurare la piena operatività dei sistemi ad esso collegati e delle linee di finanziamento gestite, nel rispetto del principio di unicità dell'invio dei dati.

L'alimentazione del sistema ReGiS per i dati di monitoraggio dei progetti può avvenire utilizzando, alternativamente, quest'ultimo come proprio sistema gestionale o attraverso l'acquisizione automatica delle informazioni garantita da un **protocollo unico di colloquio** che disciplina l'interoperabilità del sistema ReGis con i sistemi informativi locali in uso presso le Amministrazioni centrali titolari, indicati all'interno dei rispettivi SiGeCo.

## **I SISTEMI DI SCAMBIO ELETTRONICO DEI DATI PROTOCOLLO UNITARIO DI COLLOQUIO**

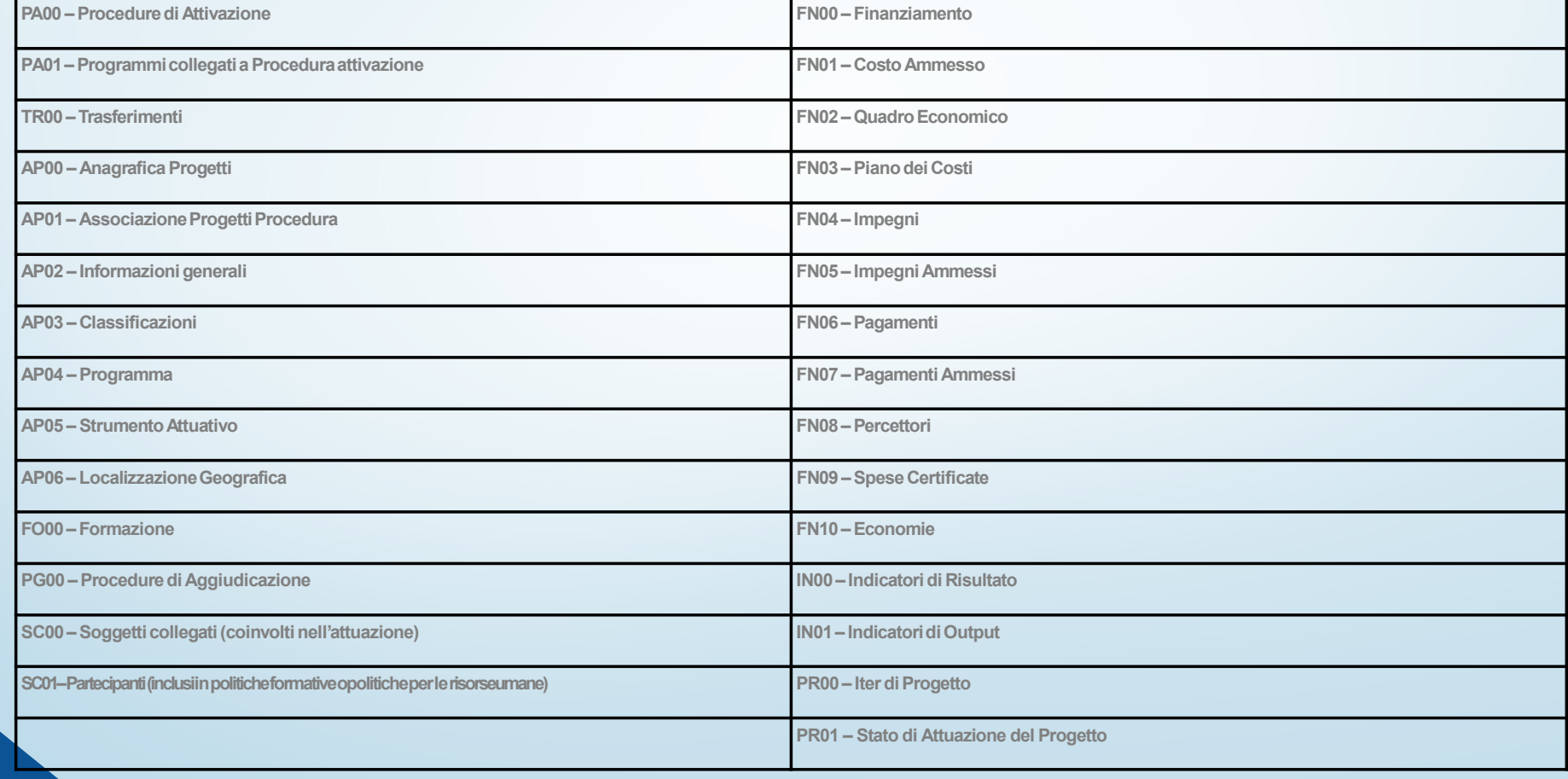

## Le novità dalla Ragioneria Generale dello Stato

A fine giugno sono state pubblicate le Circolari numero <u>26 e numero 27 relative alla rendicontazione degli obiettivi in scadenza al 30 giugno 2022 e alle **modalità per la rendicontazione e il monitoraggio della spesa e de</u>** 

- In particolare, la Circolare numero 26 prevede che le attività di rendicontazione sul sistema informatico ReGiS, connesse ai 45 milestone/target con scadenza nel primo semestre 2022, debbano essere concluse entro e non olt
- La Circolare numero 27 indica nel dettaglio le modalità con cui i soggetti coinvolti nel processo di monitoraggio andranno ad°alimentare il sistema ReGiS, sviluppato dalla<br>Ragioneria Generale dello Stato e rivolto alla rilevazione e diffusione dei dati di<br>monitoraggio del PNRR ed a supportare gli adempimenti d

# **Circolare n. 26**

Le attività di rendicontazione dovranno essere effettuate attraverso le funzionalità del sistema "ReGiS", le quali consentono la diretta implementazione ("Avanzamento M&T") <sup>e</sup> finalizzazione ("Consuntivazione M&T") della reportistica prevista da inserire nel repository documentale:

- del Report di avanzamento M&T, in formato PDF, recante la firma digitale del<br>Responsabile/Titolare dell'Unità di missione PNRR;
- della documentazione (evidence) a comprova del conseguimento;
- della Check-list per la verifica di milestone e target dell'Amministrazione centrale titolare di misura PNRR, in formato PDF (format in allegato 1), sottoscritta digitalmente dal Responsabile/Dirigente preposto all'Ufficio di controllo dell'Unità di missione PNRR (con data coincidente o successiva a quella
- della Dichiarazione di gestione dell'Amministrazione centrale titolare di misura PNRR, in formato PDF (format in allegato 2), unica per tutti i milestone/target oggetto di rendicontazione, sottoscritta digitalmente dal Responsabile/Titolare dell'Unità di Missione PNRR (con data coincidente o successiva a que

# **Circolare n. 27**

La circolare fornisce le istruzioni per il corretto monitoraggio delle misure del piano assieme alle Linee guida per il monitoraggio del PNRR e un documento tecnico che descrive il protocollo unico di colloquio informatico

La circolare fornisce, pertanto, indicazioni operative sulle modalità di espletamento degli adempimenti di monitoraggio attraverso il sistema ReGiS, con riferimento ad alcuni elementi chiave che riguardano:

- •i soggetti coinvolti nel processo di monitoraggio
- •le aree coperte dal Sistema ReGiS

•

- • le tempistiche di aggiornamento dei dati
	- le modalità di accesso e di supporto tecnico

Il sistema ReGiS contiene precaricata la struttura del PNRR, con il quadro logico <sup>e</sup> la definizione di tutte le informazioni necessarie alla corretta rappresentazione delle misure, dei soggetti responsabili, delle dotazioni finanziarie, delle milestone <sup>e</sup> target nazionali ed europei con loro requisiti <sup>e</sup> scadenze associate <sup>e</sup> degli ulteriori attributi anagrafici che caratterizzano le misure (tag climatico <sup>e</sup> digitale, indicatori comuni UE, ecc.).

Il sistema di monitoraggio "ReGiS" rappresenta la **modalità unica** attraverso cui le Amministrazioni interessate <sup>a</sup> livello centrale <sup>e</sup> territoriale potranno adempiere agli obblighi di monitoraggio, rendicontazione <sup>e</sup> controllo delle misure <sup>e</sup> dei progetti finanziati dal PNRR

Una importante premessa….

Il processo di monitoraggio del PNRR, supportato dal sistema informatico ReGiS, <sup>e</sup>̀ rivolto a dare contezza del **grado di raggiungimento degli obiettivi del Piano**  <sup>e</sup>**dell'utilizzo delle relative risorse finanziarie,** oltre che della messa in opera delle riforme dallo stesso previste.

Il processo di monitoraggio riguarda tutte le fasi attraverso cui il PNRR consegue i propri obiettivi e realizza attività e spese, rilevando informazioni e dati che attengono **sia alla fase di programmazione delle misure e dei progetti**  (obiettivi, costi, procedure, tempi e relativi indicatori di misurazione), **sia alla loro**  fase di attuazione (iter procedurali di attivazione di misura e progetti, relative tempistiche, impegni assunti e spesa effettuata).

# Gli allegati alla Circolare 27:

*Le linee guida per il monitoraggio del PNRR*

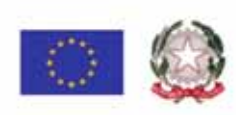

Piano Nazionale per la Ripresa e la Resilienza (PNRR)

Linee Guida per lo svolgimento delle attività connesse al monitoraggio del PNRR

Versions 1.8 del 14.06.3922

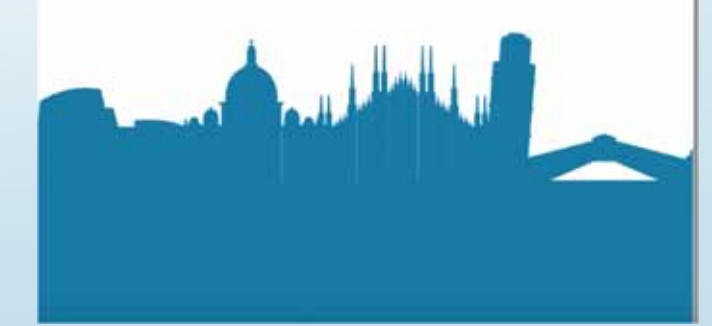

# I soggetti responsabili del monitoraggio

1. **Amministrazioni centrali titolari**, responsabili dell'attuazione degli investimenti e delle riforme, dell'attivazione delle procedure per la realizzazione delle misure la selezione dei progetti, nonché della realizzazi competenza

2. Soggetti attuatori, tra cui le Amministrazioni territoriali (Regioni, Provincie Autonome di Trento e Bolzano, Citta metropolitane e Comuni), gli EGATO, le Autorita portuali, i Commissari speciali, e altri enti pubblici

3. Ministero dell'economia e delle finanze – Dipartimento della Ragioneria Generale dello Stato – Servizio Centrale per il PNRR, responsabile del coordinamento tecnico per l'attuazione, monitoraggio, valutazione rendiconta

# La struttura del Sistema ReGiS

Il Sistema prevede 3 sezioni fra loro collegate:

- 1. Misure (investimenti o riforme): in questa sezione le Amministrazioni centrali registrano le informazioni relative alle misure/sub-misure di loro competenza a livello di programmazione e a livello di attuazione procedur
- **2. Milestone e Target**: vengono registrati i dati relativi agli obiettivi previsti per le misure di competenza delle Amministrazioni centrali, a livello di pianificazione e di attuazione.
- 3. Progetti: i Soggetti attuatori registrano tutte le informazioni sui progetti di rispettiva competenza e in particolare con i dati riguardanti l'esecuzione procedurale, la realizzazione fisica e l'esecuzione finanziaria

# Focus sulle MISURE

A livello di attuazione delle misure le AC devono registrare nel sistema ReGiS le seguenti informazioni:

- • **esecuzione procedurale**, vanno registrati gli atti attraverso i quali si è dato avvio alle procedure di attuazione delle misure, quali ad esempio: emanazione di bandi/avvisi per la selezione dei progetti, convenzioni e ogni altro provvedimento propedeutico alla messa in opera della misura (anche eventuali criticità o punti di attenzione). In questa sezione, vanno registrati gli estremi degli atti adottati ed acquisiti in apposita *repository* degli atti stessi, anche al fine di supportare il controllo amministrativo contabile ed il controllo di legalità da parte degli Uffici preposti;
- **realizzazione fisica,** le informazioni da registrare riguardano l'avanzamento materiale della misura/sub-misura attestato attraverso gli indicatori specifici appositamente definiti per ciascuna misura e censiti sul sistema ReGiS.
- • **avanzamento finanziario,** i dati da registrare a livello finanziario attengono sostanzialmente a due livelli: (*ì*) trasferimenti effettuati in favore dei beneficiari/soggetti attuatori a fronte delle assegnazioni delle risorse/selezione dei progetti; (*ii*) spesa sostenuta per la misura che rappresenta, di norma, la sommatoria della spesa sostenuta per i singoli progetti).

# Focus sui PROGETTI

I Soggetti Attuatori devono registrare tutte le informazioni rilevanti che riguardano i progetti di propria competenza.

Tali informazioni riguardano in primo luogo il livello di pianificazione, con la registrazione dei dati relativi all'**Anagrafica del progetto** (descrizione, finalità, costo, contributo al target della misura, localizzazione, codice unico di progetto – CUP, procedure di aggiudicazione, ecc.), al relativo **Cronoprogramma procedurale**, ossia descrizione <sup>e</sup> tempistiche previste per l'espletamento delle fasi rilevanti per la messa in opera del progetto (atti amministrativi di approvazione, adempimenti contabili, acquisizioni di autorizzazioni/visti/licenze/pareri tecnici, procedure di gara per l'affidamento di lavori/forniture di servizi, stipula dei contratti, avvio dei lavori, ecc.).

Il cronoprogramma di progetto deve comprendere il relativo cronoprogramma di spesa.

L'interoperabilità di ReGiS con le principali banche dati nazionali (DIPE-CUP, ANAC) consente il precaricamento automatico di una parte dei dati dei progetti secondo il principio di univocità dell'invio. Gli ulteriori dati necessari al monitoraggio del PNRR dovranno essere caricati direttamente su ReGiS o trasferiti dai sistemi informativi locali delle Amministrazioni **centrali titolari.**

Nell'ambito del PNRR, i Soggetti Attuatori sono responsabili della corretta alimentazione del sistema ReGiS con i dati di programmazione ed attuazione finanziaria, fisica e procedurale relativi ai progetti di propria competenza, conseguente all'inizializzazione dei progetti da parte dell'Amministrazione centrale titolare di misure

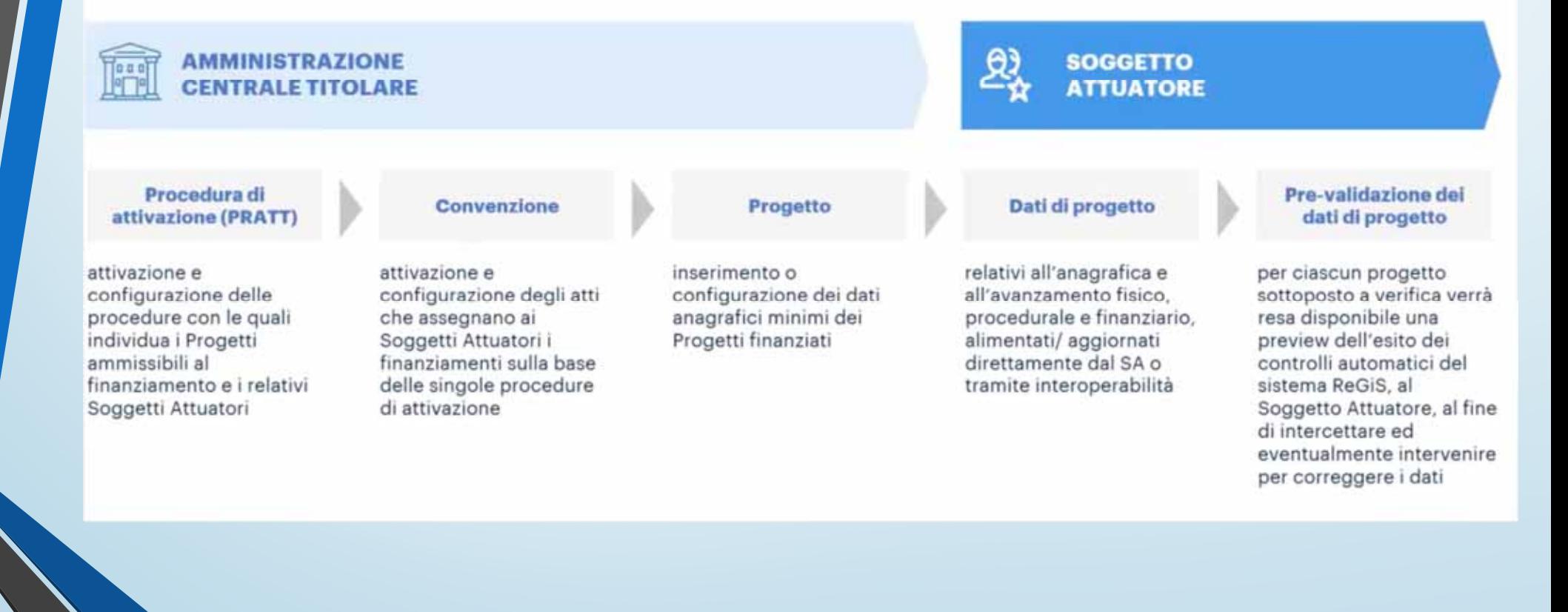

### **Configurazione e Gestione delle Operazioni – Anagrafica Progetto - Gestione**

•**Anagrafica di Progetto**: tra cui, missione, componente, misura, dettagli anagrafici del CUP, le date di inizio e fine, la tipologia di operazione, la localizzazione geografica e tag climatico/digitale. Dopo la creazione del progetto da parte dell'Amministrazione Titolare, tali dati saranno già richiamati sul sistema attraverso i servizi di interoperabilìtà con il sistema DIPE/CUP.

•**Soggetti Correlati**: i soggetti a qualunque titolo coinvolti nel progetto, con vari ruoli (per esempio, titolare, attuatore, realizzatore/aggiudicatario, destinatario). Attraverso i servizi di interoperabilità con i sistemi BDAP e Anagrafe Tributaria, sulla base del Codice Fiscale/Partita IVA, vengono richiamati i dati anagrafici dei diversi soggetti.

•**Gestione delle fonti**: informazioni sul Finanziamento del progetto nel suo complesso, indicando le **Fonti** e gli importi di ciascuna di esse. Inserisce il **Costo Ammesso** ovvero la quota di **Finanziamento** a valere sul PNRR. •**Cronoprogramma/Costi/Indicatori**: l'iter procedurale di progetto con le date previste ed effettive per l'avvio e la conclusione degli step predefiniti sulla base della tipologia di operazione, il Piano dei costi indicante gli importi previsti ed effettivi per le varie annualità del progetto, il quadro economico.

•**Procedura di aggiudicazione**: i dati sulle procedure di aggiudicazione realizzate nell'ambito del progetto •**Gestione spese**: i pagamenti sostenuti o i costi maturati (in caso di utilizzo di opzioni di semplificazione dei costi) effettuati nell'ambito del progetto, i relativi giustificativi di spesa e i soggetti Percettori.

#### Missione M5C2: INFRASTRUTTURE SOCIALI, FAMIGLIE, COMUNITÀ E TERZO SETTORE

#### Ambito 2: RIGENERAZIONE URBANA E HOUSING SOCIALE Investimento 2.1: INVESTIMENTI IN PROGETTI DI RIGENERAZIONE URBANA, VOLTI A RIDURRE SITUAZIONI DI **EMARGINAZIONE E DEGRADO SOCIALE**

#### **Descrizione**

- · Fornire ai Comuni (con popolazione superiore ai 15.000 abitanti) contributi per investimenti nella rigenerazione urbana, al fine di ridurre le situazioni di emarginazione e degrado sociale nonché di migliorare la qualità del decoro urbano oltre che del contesto sociale e ambientale
- · L'investimento può riguardare diverse tipologie di azioni quali la manutenzione per il riutilizzo di aree pubbliche esistenti a fini di pubblico interesse; ristrutturazione di edifici pubblici al fine di sviluppare servizi sociali e culturali, o promuovere attività sportive
- Sono stati finanziati progetti per un ammontare pari a 3.30 mld €

#### Soggetti coinvolti

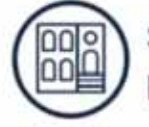

**Servizio Centrale** per il PNRR

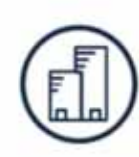

Amministrazione Centrale Titolare delle misure: MINT

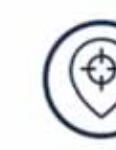

Soggetto Attuatore: Comune di Acqui **Terme** 

Ē

श्र

- Compito del Soggetto attuatore è gestire l'anagrafica progetto, in particolare in merito ai soggetti ٠ correlati, alla gestione fonti, al cronoprogramma/costi/indicatori, alle procedure di aggiudicazione e alla gestione spese secondo quanto stabilito da PRATT e Convenzione
- · Il Comune di Acqui Terme accede a ReGiS per visualizzare e gestire le informazioni relative ai dati del progetto creato a sistema dal MINT, soprattutto in merito ai pagamenti
- A sistema, la tile di interesse è: ٠
	- Anagrafica Progetto Gestione» che permette di gestire i dati di anagrafica e di avanzamento del progetto

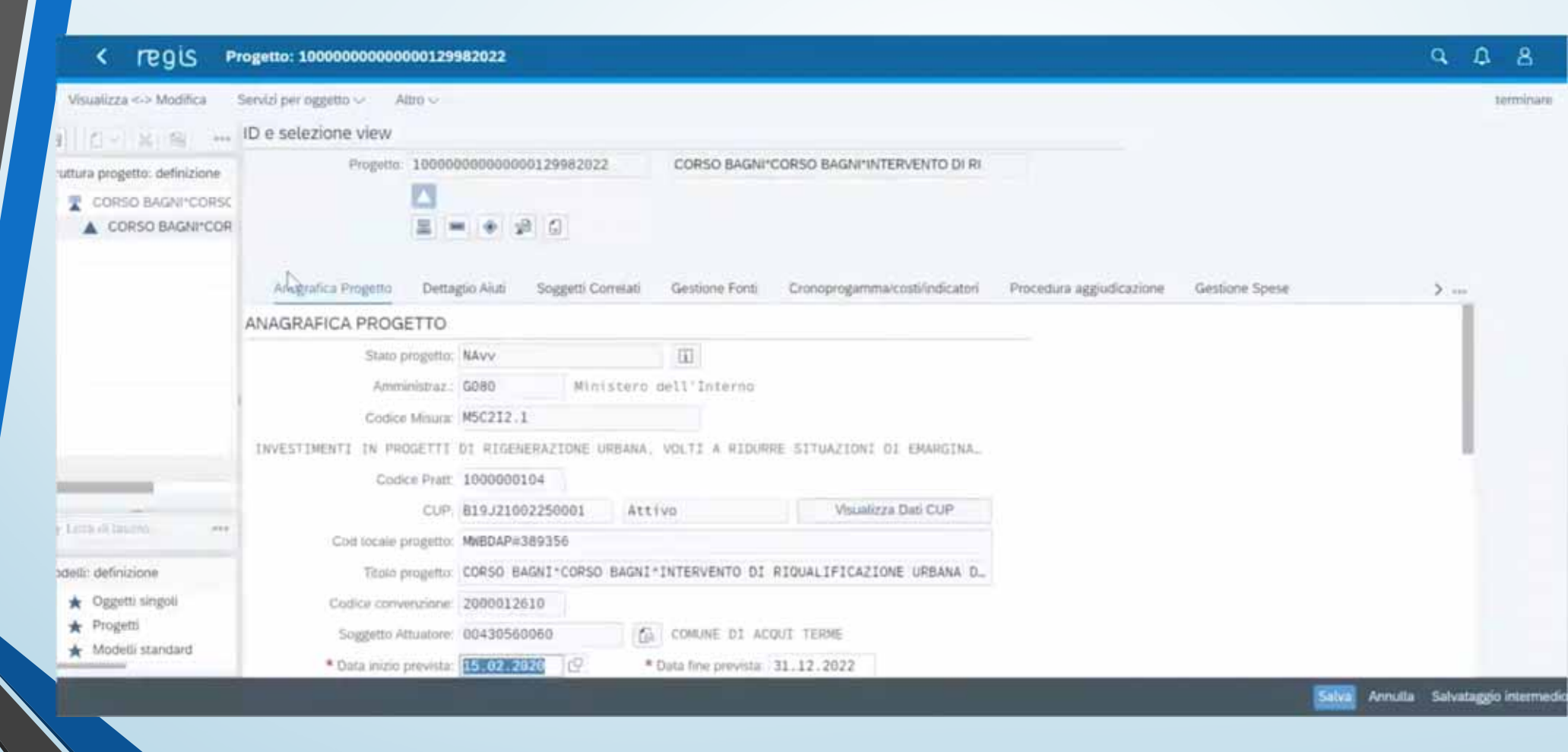

## **Gestione dell'avanzamento finanziario**

Il Soggetto Attuatore è tenuto ad effettuare l'avanzamento finanziario del Progetto, alimentando sul sistema ReGiS o sul sistema informativo locale dell'Amministrazione titolare, i seguenti dati:

**impegni giuridicamente vincolanti**;

**pagamenti**;

**giustificativi di spesa;** 

 **documentazione Amministrativo / Contabile**, quali ad esempio provvedimenti di liquidazione, atti di approvazione SAL, certificati di regolare esecuzione, ecc.

**I servizi di interoperabilità con il sistema SIOPE+, SICOGE e PCC consentono il richiamo dei dati relativi ai pagamenti e alle fatture elettroniche collegabili ad un dato CUP.** 

## **Gestione dell'avanzamento fisico**

Il Soggetto Attuatore è tenuto ad effettuare l'avanzamento fisico del progetto **alimentando,** sul sistema ReGiS o sul sistema informativo locale dell'Amministrazione titolare, i seguenti dati:

**- valore realizzato degli indicatori relativi al contributo del progetto ai target della misura, ad ogni avanzamento significativo**;

- **valore realizzato degli indicatori comuni UE associati alla misura;**
- **upload della eventuale documentazione a supporto**.

Il **Soggetto Attuatore**, una volta selezionato il progetto, aggiorna il valore conseguito alla data di monitoraggio per le differenti tipologie di indicatori. Conclusa l'attività di inserimento dell'avanzamento degli indicatori, carica eventuale documentazione a supporto dei valori di avanzamento dichiarati.

> **Il valore programmato degli Indicatori Target è definito nei decreti di finanziamento e il SA non lo può modificare, solo alimentare il dato circa il valore realizzato**

## **Gestione dell'avanzamento procedurale**

Il Soggetto Attuatore è tenuto ad effettuare l'avanzamento procedurale del progetto, sul sistema ReGiS o sul sistema locale dell'Amministrazione locale titolare oppure su altri sistemi interoperabili, attraverso le seguenti azioni:

aggiornando le date di inizio e fine previste ed effettive del **Cronoprogramma** (Iter di Progetto);

- inserendo il **CIG e le eventuali procedure di affidamento;**
- **completando i dati relativamente alle** procedure di aggiudicazione e alla realizzazione dei lavori/servizi;

caricando eventuale **documentazione a supporto**, quale ad esempio la documentazione relativa alla gara.

### **ELEMENTI DI ATTENZIONE**

Cliccando sull'apposito pulsante "Aggiungi dati sistema esterno", il sistema invoca il servizio di BDAP che popola automaticamente la sezione con tutti i CIG restituiti. L'utente potrà poi eliminare eventualmente quelli che non ritiene necessari.

## **Processo di validazione dei dati**

Il processo di validazione consente di consolidare periodicamente l'insieme delle informazioni relative all'avanzamento fisico, procedurale e finanziario delle Misure e dei Progetti a queste collegati presenti sulla piattaforma ReGiS, permettendo tra l'altro la creazione della relativa reportistica ufficiale.

I dati di progetto correttamente immessi a sistema dai Soggetti Attuatori sono periodicamente sottoposti alla validazione da parte delle Amministrazioni Titolari di misura. **La validazione consolida le informazioni e le rende disponibili al sistema di reportistica e** *dashboarding***.** 

Allo scopo di fornire a Soggetti Attuatori ed Amministrazioni Titolari uno strumento utile all'individuazione di potenziali anomalie dei dati, prima che ne sia effettuata una convalida formale, è stata realizzata una funzione di **"pre-validazione" che permette di avere una** *prewiew* **dell'esito dei controlli automatici del sistema ReGiS, al fine di intercettare ed eventualmente intervenire per correggere i dati.** 

La funzione di pre-validazione può essere attivata dal **Soggetto Attuatore** sui dati precedentemente acquisiti a sistema relativi ai progetti di sua pertinenza e dall'**Amministrazione Centrale Titolare di misura** su tutti i progetti collegati alla propria Misura di pertinenza.

# **Aggiornamento dei dati di monitoraggio**

Le scadenze di Monitoraggio sono articolate come segue:

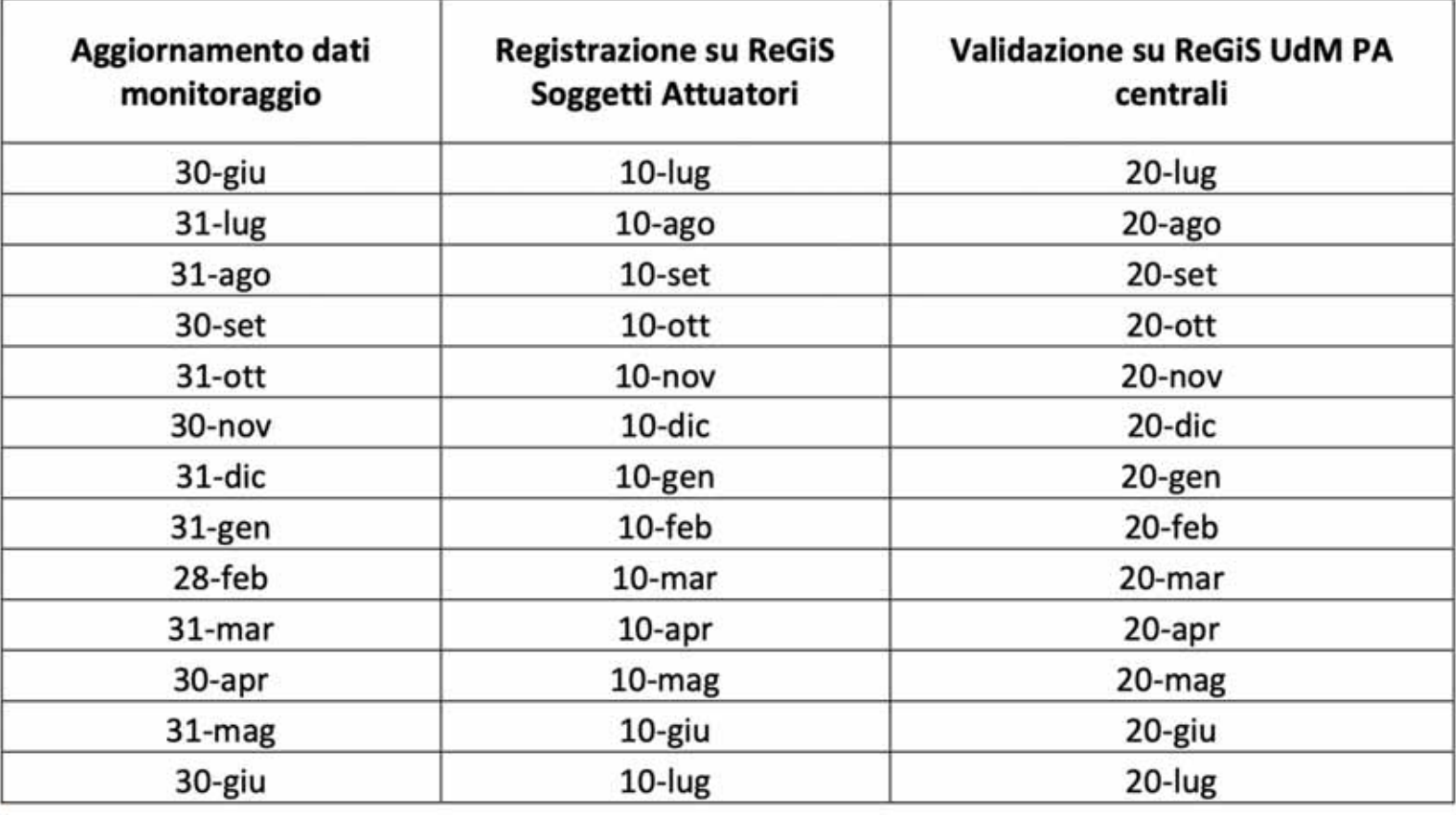

## **Accesso al Sistema ReGiS e supporto tecnico**

Il sistema ReGiS è stato sviluppato con tecnologia SAP basata su un'architettura modulare ed altamente flessibile.

### **Si accede via web all'indirizzo https://regis.rgs.mef.gov.it.**

Il Sistema ReGiS prevede l'accesso nominale degli utenti, garantendo, attraverso la profilatura di tutti i soggetti che vi operano, affidabilità e sicurezza per le operazioni effettuate. La diversificazione delle attività svolte dai singoli utenti determina l'assegnazione di specifiche tipologie di profilo e di visibilità.

La Ragioneria generale dello Stato ha previsto un supporto tecnico specifico rivolto ad agevolare l'operatività del sistema oltre che a risolvere qualsiasi problematica di carattere tecnico/operativo. A tal fine, è possibile contattare il Service Desk tramite apposita *webform*, disponibile nella home page del sistema (Catalogo "Utilità").

Nella sezione "Utilità" è disponibile la documentazione utente a supporto dell'utilizzo del sistema ("Documenti Utente").

## **IL SISTEMA DI MONITORAGGIO E RENDICONTAZIONE REGIS**

### **Quesiti**

**1 - Quesito:** NEL CASO DI UN FINANZIAMENTO CON UNA QUOTA PER INTERVENTI INFRASTUTTURALI E UNA QUOTA PER LA GESTIONE DI SERVIZI IMMATERIALI, COME NEL CASO DELL'AVVISO 1 M5C2, È POSSIBILE GESTIRE LE 2 QUOTE CON 2 SETTORI DIVERSI E 2 RESP. DIVERSI NELLO STESSO ENTE?

Risposta: slides nn. 17

**2 – Quesito:** QUAL È IL RUOLO DEL COMUNE DALLA PROGETTAZIONE ALL'ESECUZIONE DEL PNRR NEL SISTEMA REGIS?

Risposta: slides nn. 14-15

**3 – Quesito:** E' NECESSARIO NOMINARE UN RESPONSABILE PER IL SISTEMA REGIS? SAREBBE IL CASO DI APPROVARE UN REGOLAMENTO OPERATIVO PER L'ATTUAZIONE DEL RECOVERY PLAN, DELINEANDO RUOLI, FUNZIONI E PROCEDURE DI RENDICONTAZIONE E CONTROLLO?

Risposta: A livello di progetto è opportuno, non necessario, individuare un soggetto responsabile per il monitoraggio e la rendicontazione. Sarebbe molto opportuno definire un regolamento operativo (tipo SiGeCo) che delinei ruoli strumenti e processi.

**3 - Quesito:** IL SISTEMA TROVA APPLICAZIONE PER GLI AVVISI RELATIVI ALLA TRANSIZIONE AL DIGITALE?

Risposta: slides n. 2

**4 – Quesito:** I COMUNI CHE HANNO ADERITO AI BANDI PNRR 1.4.1 (ESPERIENZA CITTADINO) ,1.4.3 (PAGOPA E APPIO) E 4.1 (CLOUD) DEVONO REGISTRARSI A REGIS ? SE SÌ, CHI DEVE FARLO: SINDACO, RTD, RES.SERVIZIO FINANZIARIO, ALTRI? IN CHE TEMPI E CON CHE MODALITÀ ?

Risposta: slides n. 2 e 25

**5 – Quesito:** CON QUALE SISTEMA INFORMATICO SONO MONITORATI GLI INTERVENTI FINANZIATI DAL PIANO COMPLEMENTARE AL PNRR?

Risposta: Per il Piano complementare valgono gli stessi criteri e modalità di monitoraggio previste per il PNRR (art. 5, comma 1, Decreto 15 luglio 2021). Di fatto è una scelta funzionale dell'amministrazione centrale responsabile PNRR potrebbe essere ReGiS o un SIL locale o BIDAP/MOP.

**6 - Quesito:** PER IL MONITORAGGIO CONTABILE <sup>È</sup> SUFFICIENTE TENERE CAPITOLI DISTINTI DI ENTRATA E SPESA PER I MOVIMENTI DEI SOLDI CHE ARRIVANO E DEI PAGAMENTI EFFETTUATI SULLEOPERE DEL PNRR O È NECESSARIO ATTIVARE CONTI SEPARATI IN TESORERIA E BANCA D'ITALIA?

Risposta: Come Ente locale non è possibile aprire contabilità separate. Le risorse Pnrr dedicate a specifici progetti devono essere gestite mediante appositi capitoli di Peg (per ogni singolo CUP che individua l'investimento pubblico) al fine di individuare entrate e uscite relative al finanziamento specifico (art. 3, comma 3, Dm. 11 ottobre 2021).

**7 – Quesito:** PER <sup>I</sup> BANDI RELATIVI ALLE PIATTAFORME DIGITALI MISURA 1.4.3, 1.4.1 <sup>E</sup> 1.4.4 SI DEVE ACQUISIRE IL CUP E SE VANNO MONITORATI IN REGIS E SE SI, COME FARLO

Risposta: slides n. 2 e 16

**8 – Quesito:** IL QUADRO ECONOMICO PUÒ SUPERARE IL CONTRIBUTO PNRR? SARÀ NECESSARIO AVERE UNA SOLA UTENZA PER LA TRASMISSIONE DEI DATI O NE POSSONO ESSERE CREATE PIÙ DIUNA?

Risposta: Possono essere date più utenze ma la validazione dei dati è unica. Il quadro economico può avere anche superare il contributo PNRR in tal caso si tratta di cofinanziamento.

**9 - Quesito:** IL SISTEMA REGIS DEVE ESSERE ADOTTATO ANCHE PER LE MISURE PNRR DIGITALIZZAZIONE MISSIONE 1 COMPONENTE 1 DOVE L'IMPORTO FINANZIATO È FORFETTARIO (LUMP SUM) E I PROGETTI SONO STANDARD?

Risposta: slides n. 2

10 - Quesito: QUALE SET DI INFORMAZIONI DEVONO ESSERE OBBLIGATORIAMENTE IMPLEMENTATE IN PIATTAFORMA PER LA RENDICONTAZIONE DEI FONDI DERIVANTI DALL'ART.1 COMMA 29 DELLA L.160/2019?

Risposta: slides n. 20

**11 – Quesito:** COME RENDICONTARE SE LA PROGETTAZIONE È FINANZIATA CON ALTRO CONTRIBUTO?

Risposta: I costi di progettazione non saranno inseriti nella rendicontazione oppure in base a quanto potrà essere stabilito dall'Amministrazione centrale responsabile della Misura PNRR.

**12 - Quesito:** IL SISTEMA REGIS DOVRÀ ESSERE UTILIZZATO ANCHE DAI COMUNI? IL BDAP NON DOVRÀ ESSERE COMPILATO?

Risposta: slides n. 3 e 14

**13 – Quesito:** SOPRATTUTTO IN UN PICCOLO COMUNE, L'ADEMPIMENTO DELLA RENDICONTAZIONE SUL SISTEMA REGIS È PIÙ MATERIA DELL'UFFICIO RAGIONERIA O, INVECE, DELL'UFFICIO TECNICO?

Risposta: slides n. 14, 15 e quesito 3

**14 – Quesito:** PER I DATI GIÀ INSERITI NEI PORTALI BDAP-MOP-TBEL-SIMOG RELATIVE AD OPERE FINANZIATE CON PNRR E NON, CI SARÀ UNA MIGRAZIONE AUTOMATICA IN REGIS O BISOGNERÀ PROCEDERE A CARICARE NUOVAMENTE TUTTI I DATI INSERITI? SE IL RUP VIENE SOSTITUITO NELL'ANNO?

Risposta: slides n. 14. Su questo RGS ha più volte rassicurato che i dati non saranno nuovamente reinseriti per evitare errori e oneri amministrativi.

## **Monitoraggio Pnrr, al via da lunedì 4 luglio le sessioni formative MEF sulla piattaforma Regis**

A seguito della pubblicazione della **Circolare n. 27**, il Ministero dell'Economia e delle Finanze ha avviato un ciclo di incontri formativi destinati a illustrare le modalità di utilizzo del sistema Regis. Sono previste 15 sessioni formative nelle giornate del 4, 5, 6, 7 e 8 luglio con l'orario (09:00 – 11:00, 11:30 – 13: 30 o 14:30 -16:30).

Durante il corso è possibile formulare specifici quesiti, scrivendo alla casella assistenza.regis@mef.gov.it.

Le risposte alle domande saranno rese disponibili a tutti attraverso la pubblicazione sul sistema ReGiS.

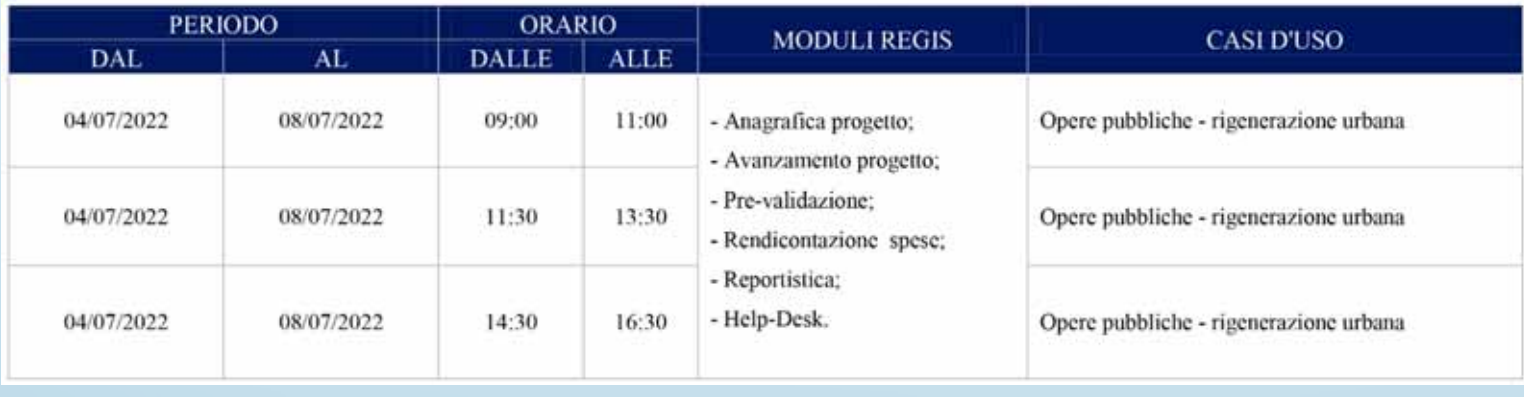

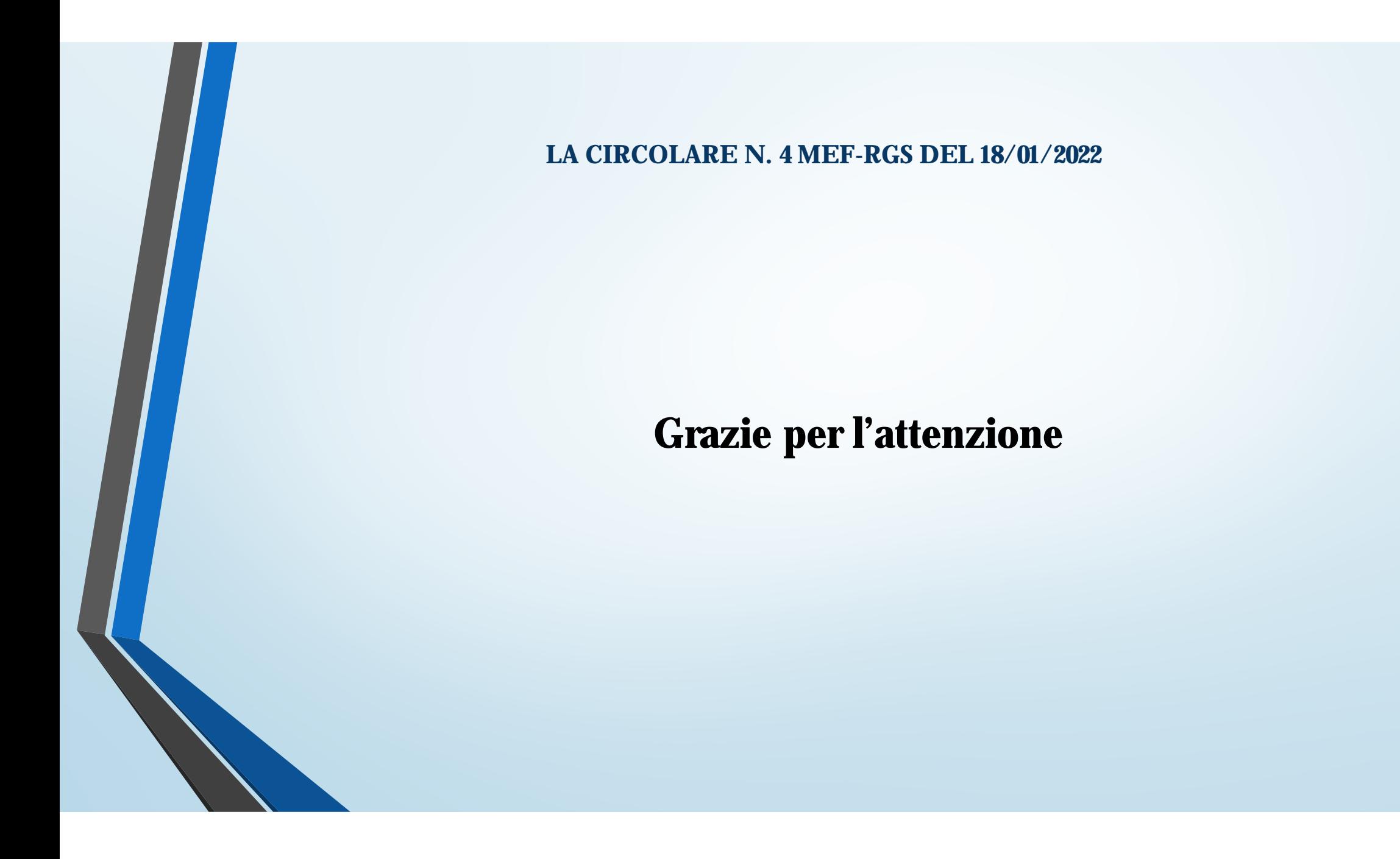